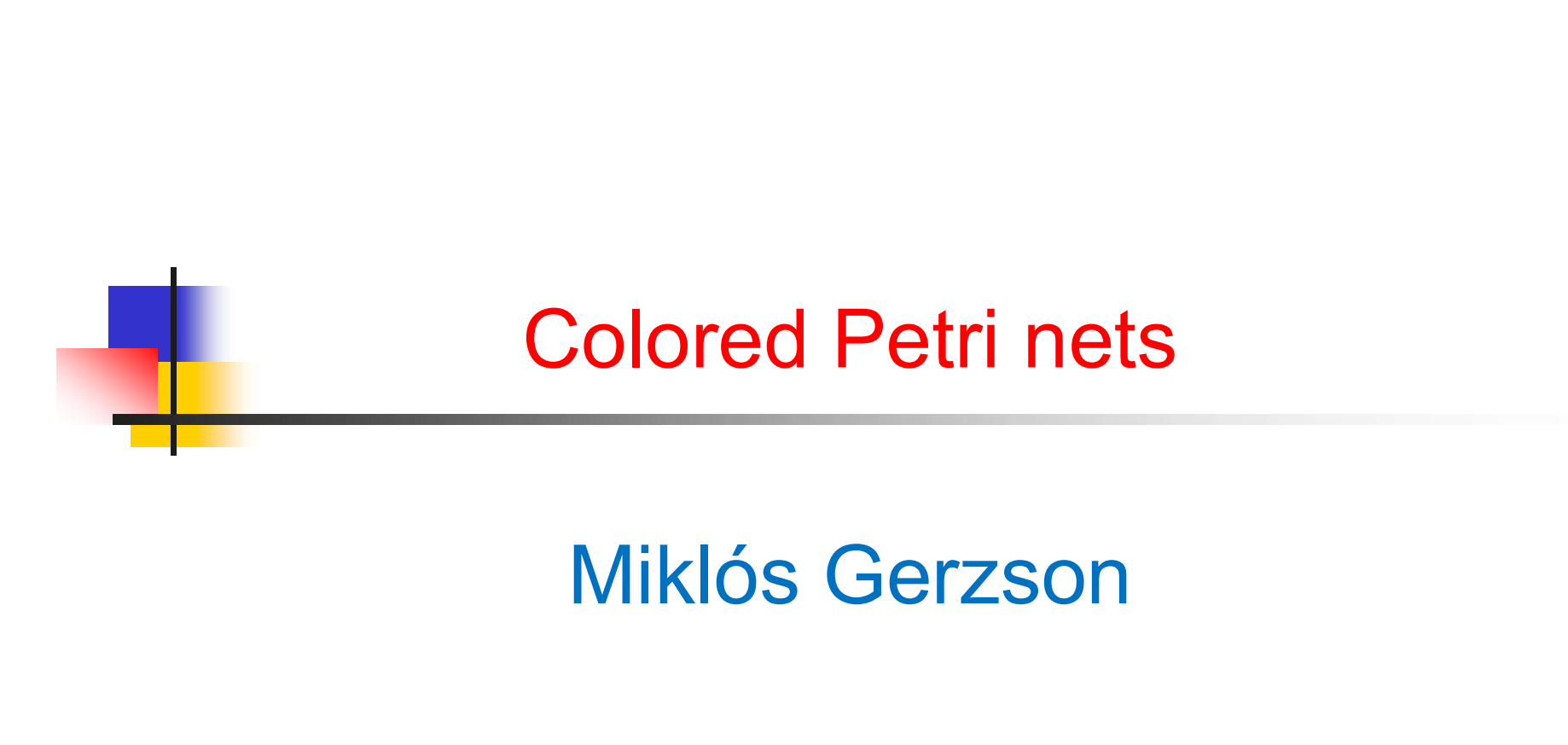

2020.11.05. 1

## Introduction

- Petri nets: graphical and mathematical modelling tool for the description of dynamic systems
- system types: concurrent, asynchronous, distributed, parallel, nondeterministic, stochastic
- graphical representation: structural description and dynamic characterization
- mathematical description: state equations, algebraic equations
- analysis tool: behavioral and structural features of systems

#### • Problem description

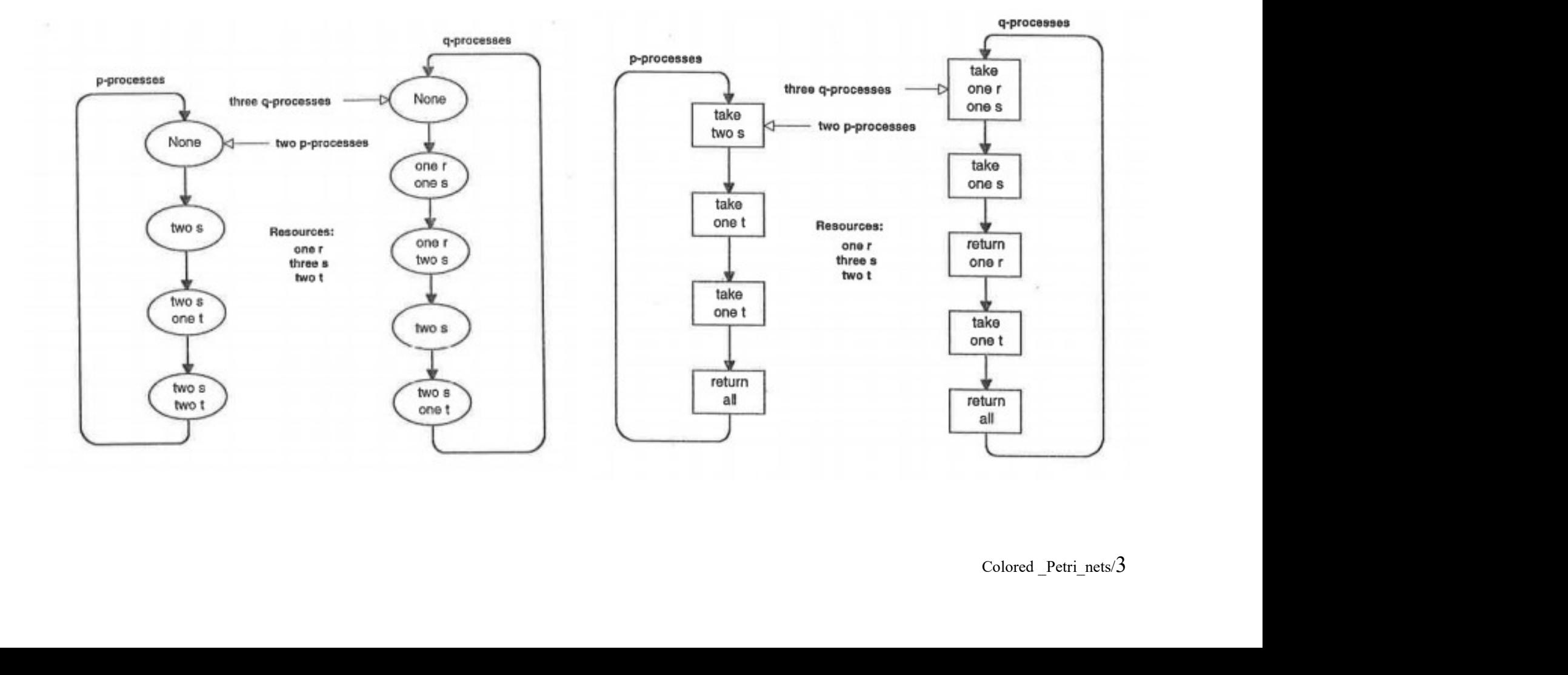

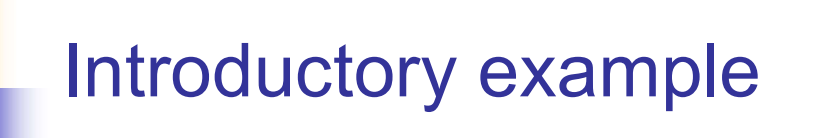

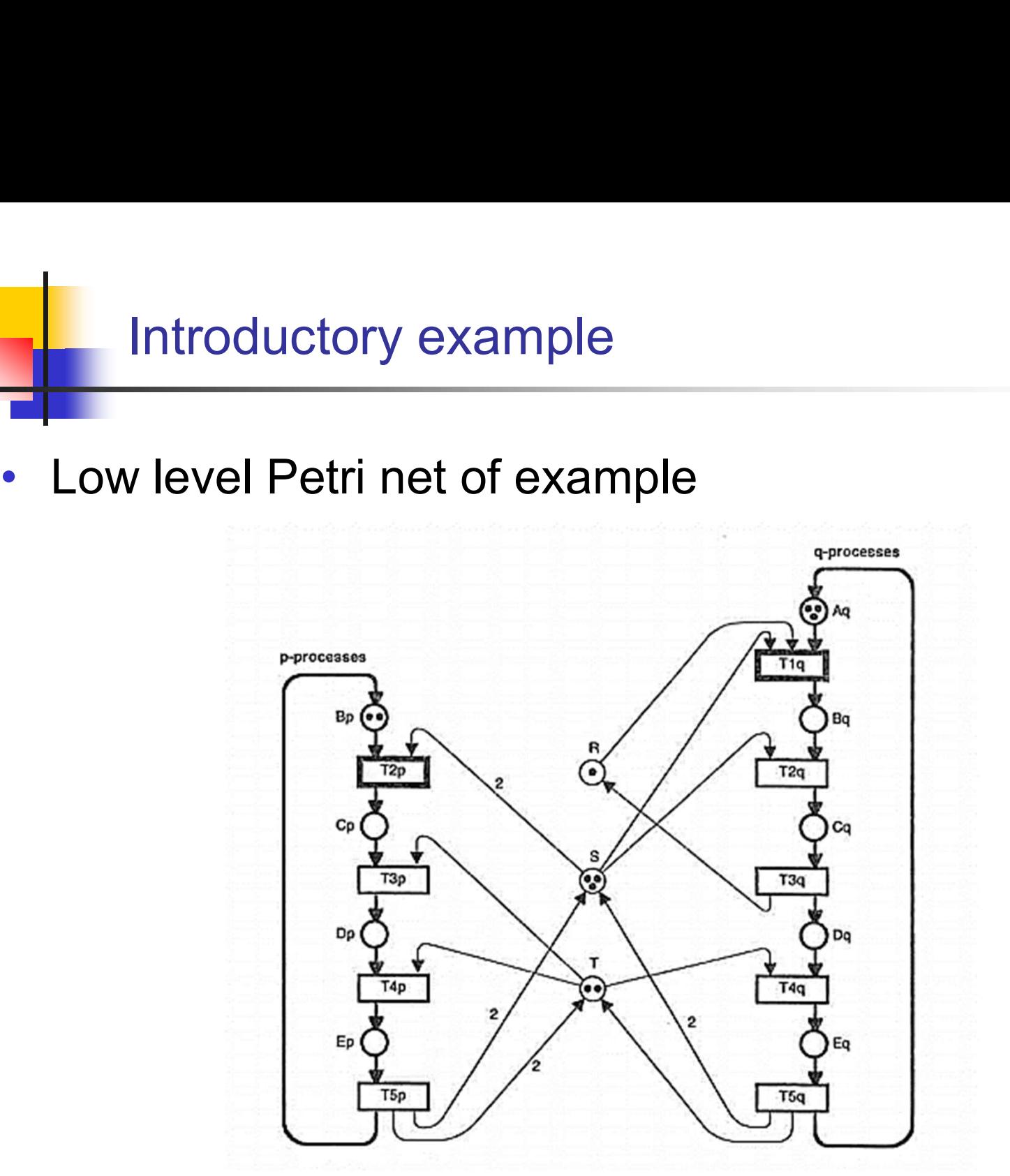

• The first step to get the CPN model

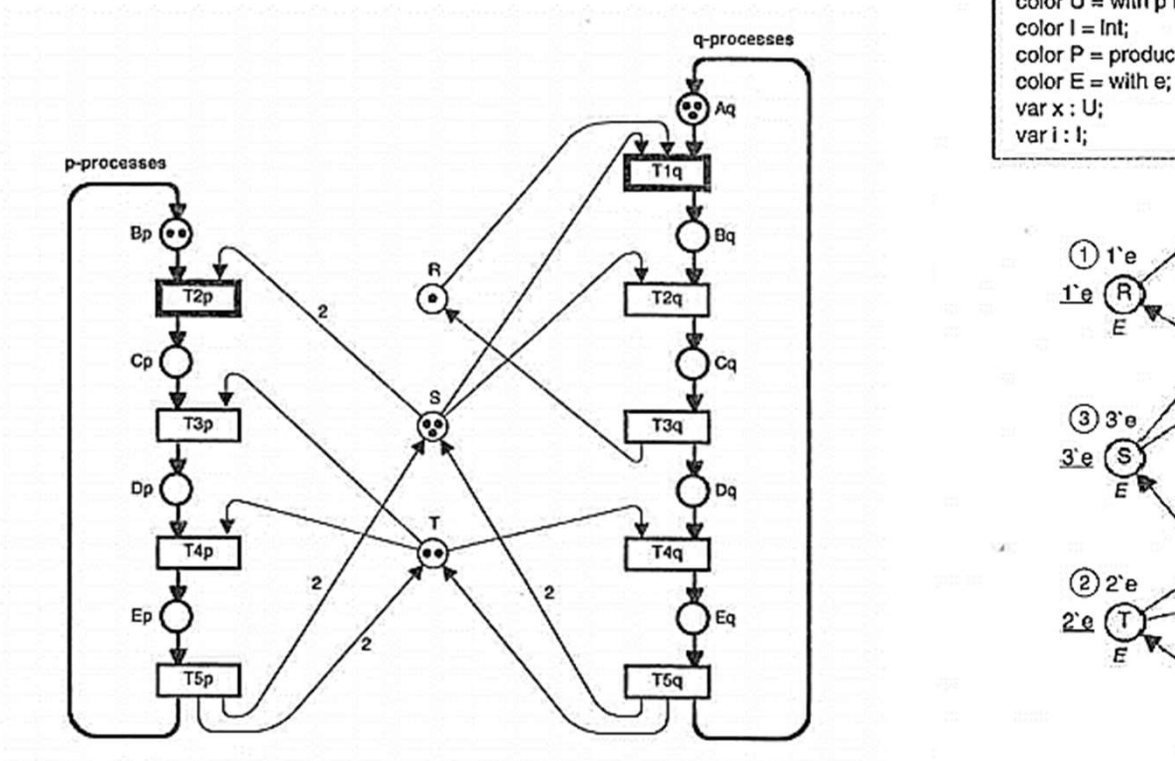

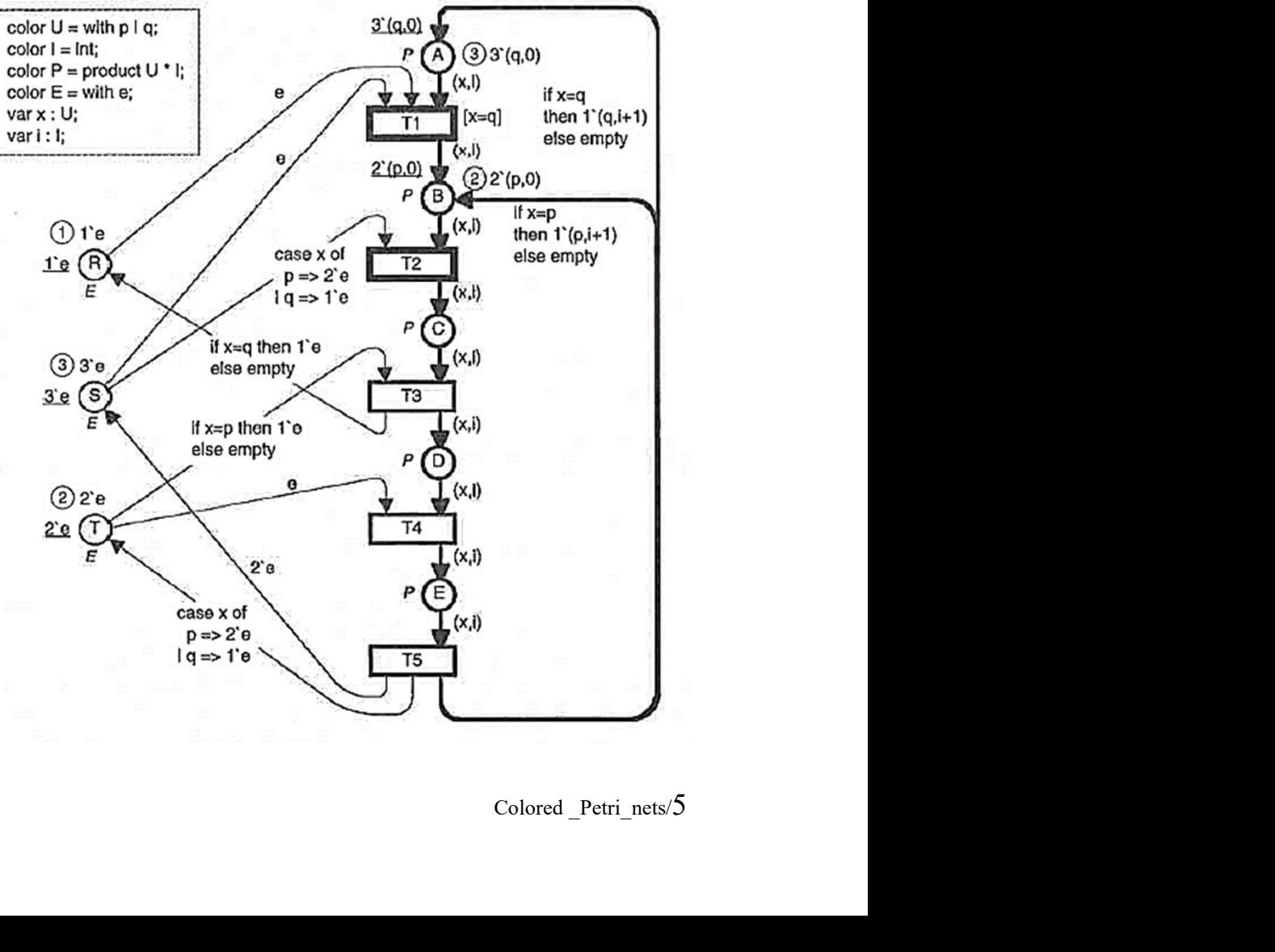

- **Declaration**
- sets:
- Introductory example<br>
Declaration<br>
ets:<br>
 U type of processes 'p' or 'q'<br>
 I number of cycles 'int' Introductory example<br>
Declaration<br>
sets:<br>
•  $U - \text{type of processes } p' \text{ or } q'$ <br>
•  $I - \text{number of cycles } 'int'$ <br>
•  $P = U \times I$ beclaration<br>
ets:<br>
•  $U$  – type of processes 'p' or 'q'<br>
•  $I$  – number of cycles '*int'*<br>
•  $P = U \times I$ <br>
•  $E$  – resources
	- $l$  number of cycles 'int'<br>•  $P = U \times l$ <br>•  $E$  resources<br>variables:<br>•  $x$  an element of set U<br>•  $i$  an element of set l
	- $P = U \times I$
	-
- variables:
	-
	-

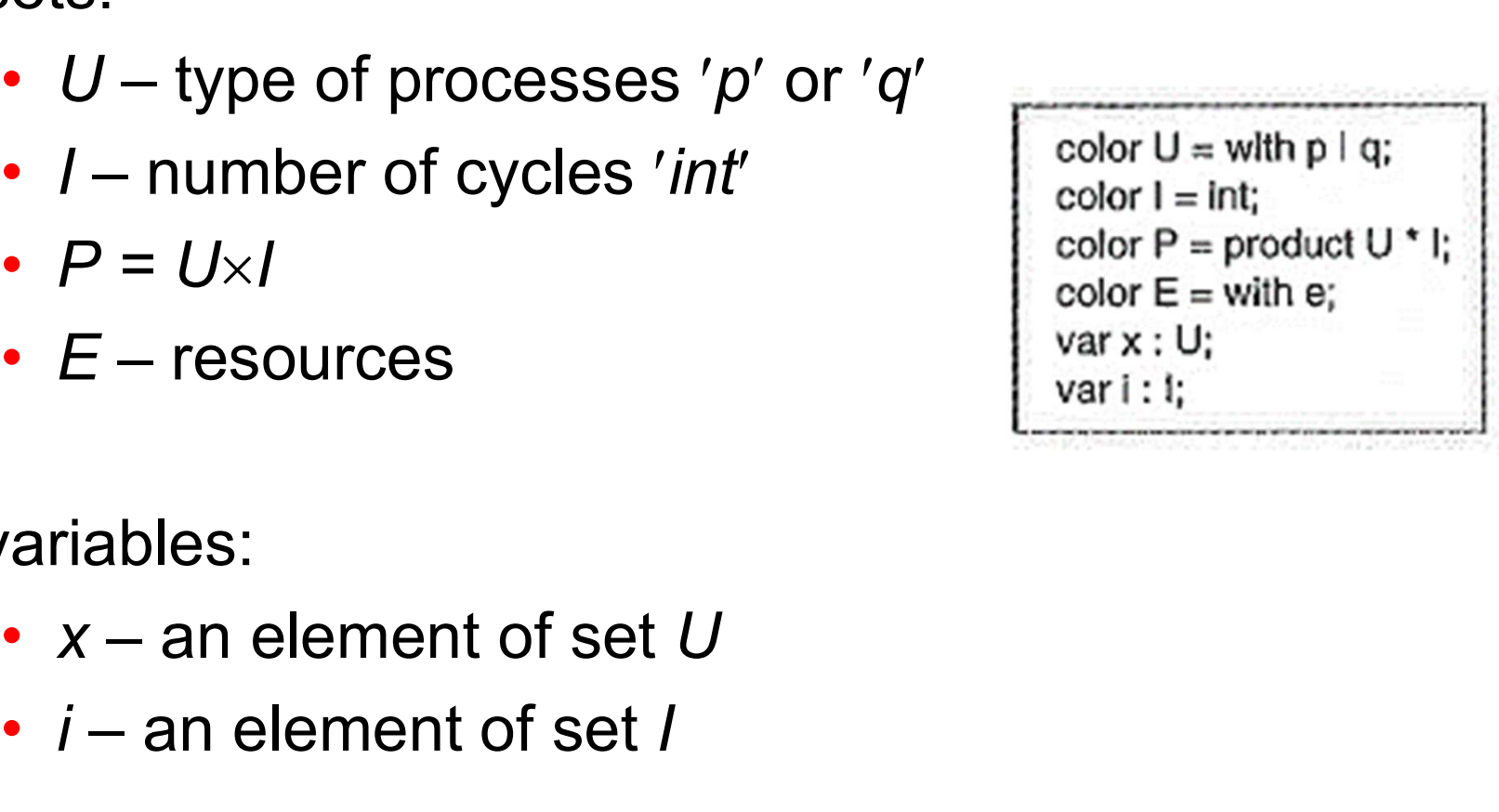

#### • Notation on CP-nets

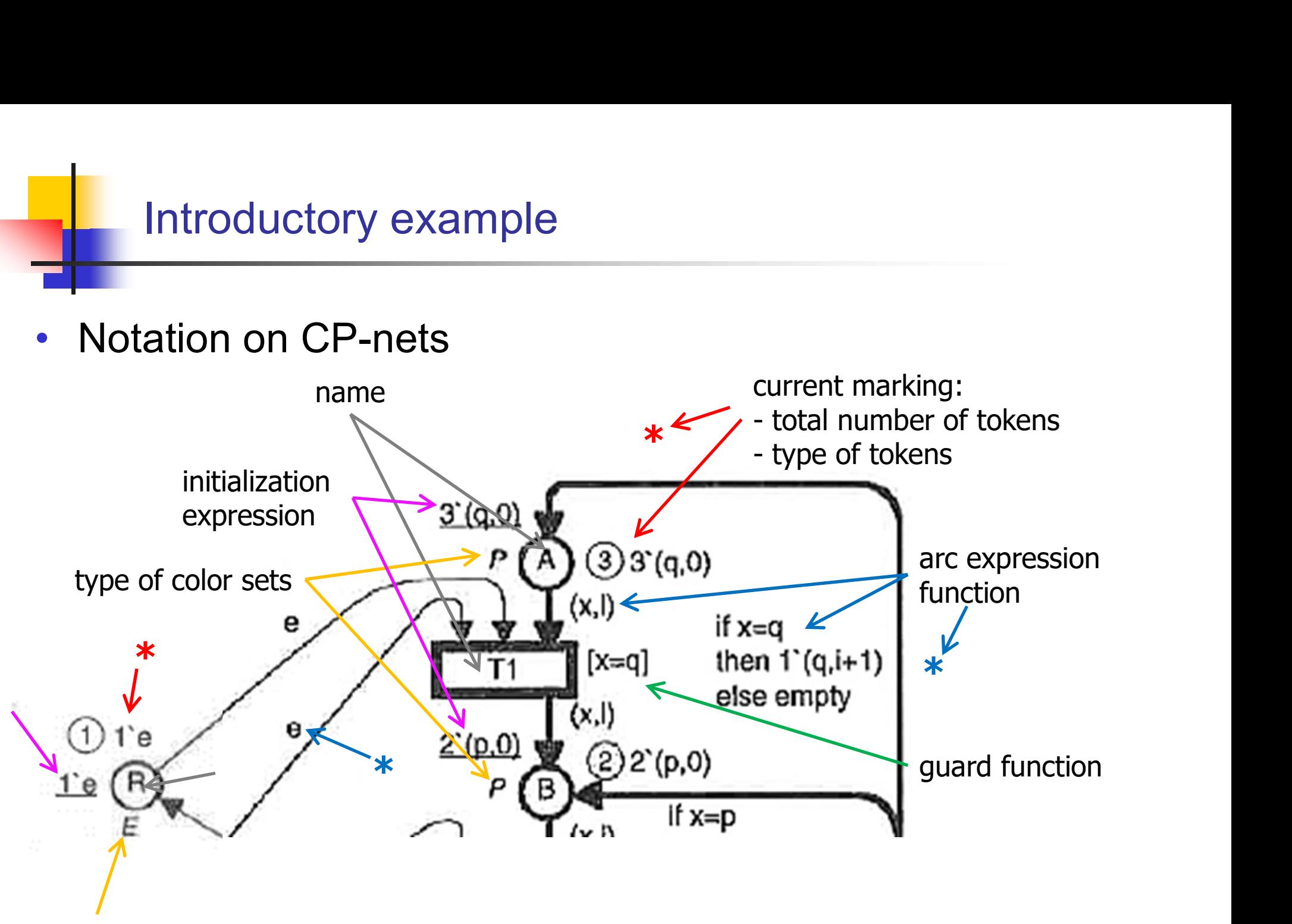

- occurrence of  $T_2$ : :
	- x, i variables
	- $p, q, e$  constants
	- 2`(p,0) •  $T_2$  moves the tokens if  $x=p$ from B to C without case x of then  $1'(p,i+1)$ else empty T2 changing  $p \Rightarrow 2e$  $q \Rightarrow 1$  e  $(x, t)$ their color, 3 3 s'e and  $3^{\circ}$ e removes a  $\frac{3.6}{E}$  hen the multi-set of tokens from S

 $2'(p,0)$ 

- binding of variables:
	- input arc expressions of  $T_2$ :
		- $(x, i)$  (variables) and e (constant)
		-
		- $b_1 = \langle x = p, i=0 \rangle$  or  $b_2 = \langle x = q, i=10 \rangle$
- enabling of a transition with a given binding:
	- $b_1$ : the two input arc expressions evaluate to  $(p,0)$ and  $e \rightarrow b_1$  enabled
	- $b_2$ : evaluate to (q,10) and 2`e  $\rightarrow$   $b_1$  enabled not enabled

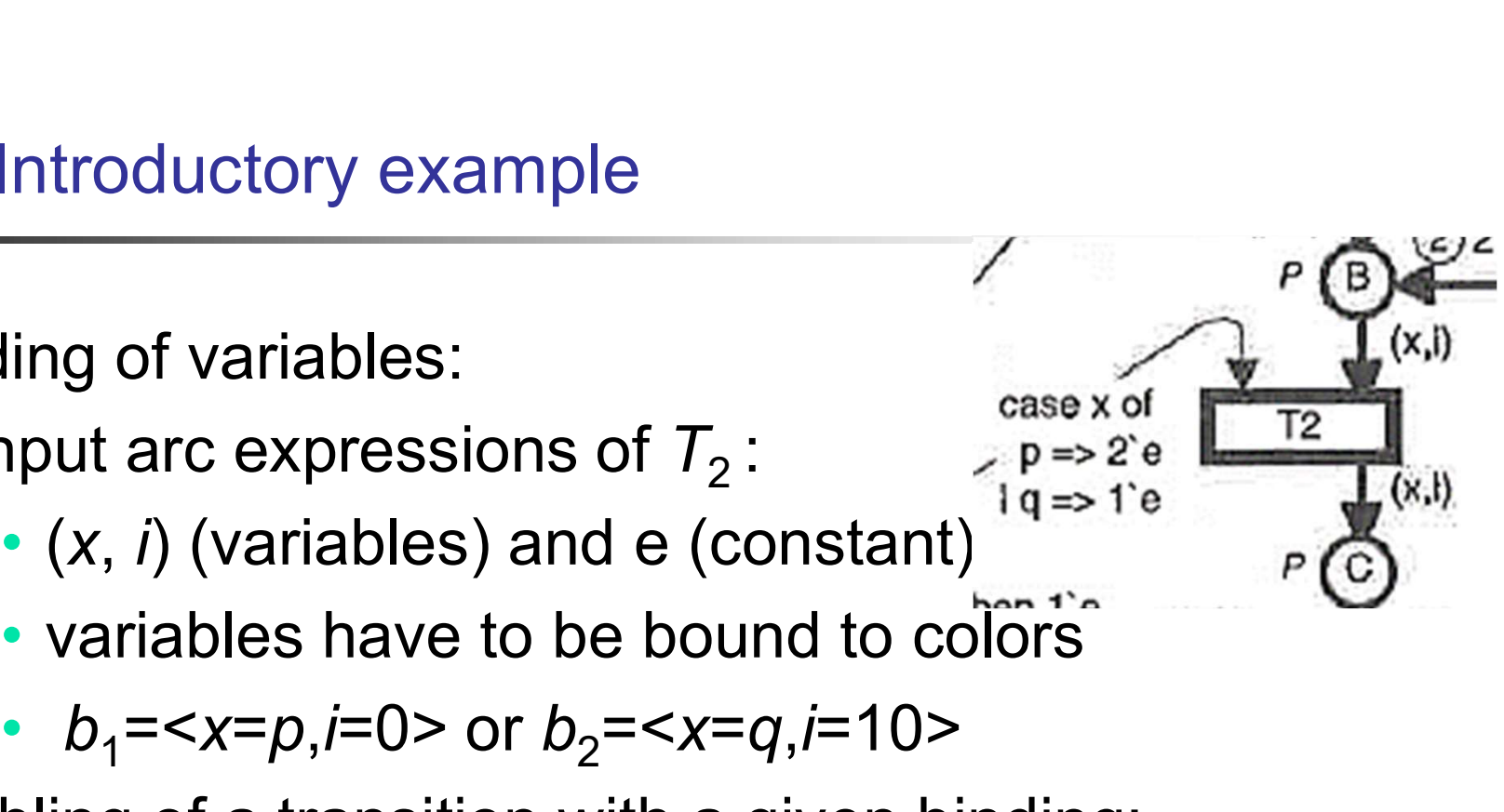

- enabled transition may occur
- $\bullet$  binding element:  $(t, b)$ 
	- $(T_2, b_1)$ )
- the binding element  $(T_2, b_1)$  is enabled in the initial marking  $M_0$  and that it transforms  $M_0$  into the marking  $M<sub>1</sub>$
- the binding element  $(T_1, b_2)$  where  $(b_2 = )$  is also enabled in the initial marking  $M_{\rm 0}$  and that it transforms  $M_0$  into the marking  $M_2$

• Markings  $M_1$  and  $M_2$  are reachable from  $M_0$ 

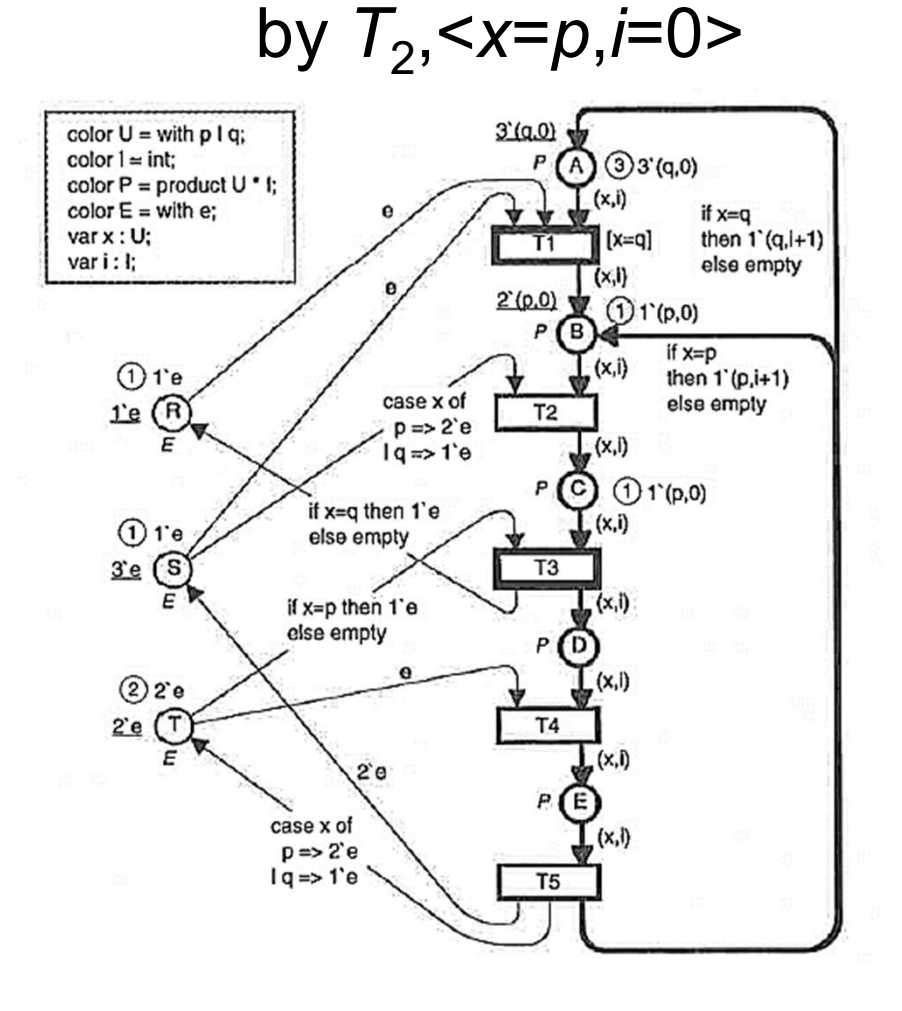

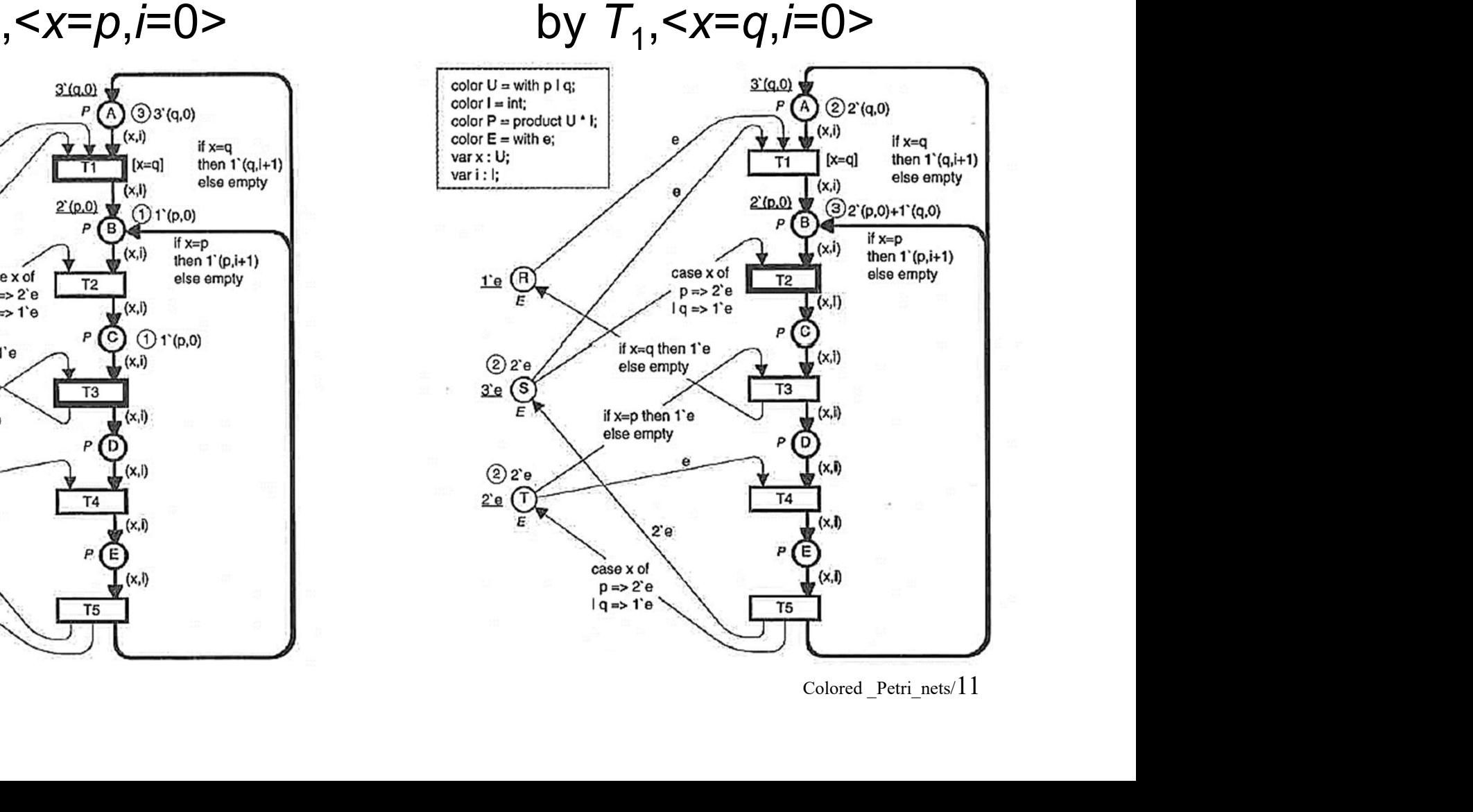

- CP-net consists of three different part:
	- the net structure:
		- places, transitions, arcs
	- declarations:
		- color U: with  $p | q$ ;
		- var  $x: U$ ;
	- net inscriptions
		- arc expressions
		- initialization expressions
		- guard functions
		- current marking,...

• introducing of functions instead of complex **Fig. 12** arc expressions

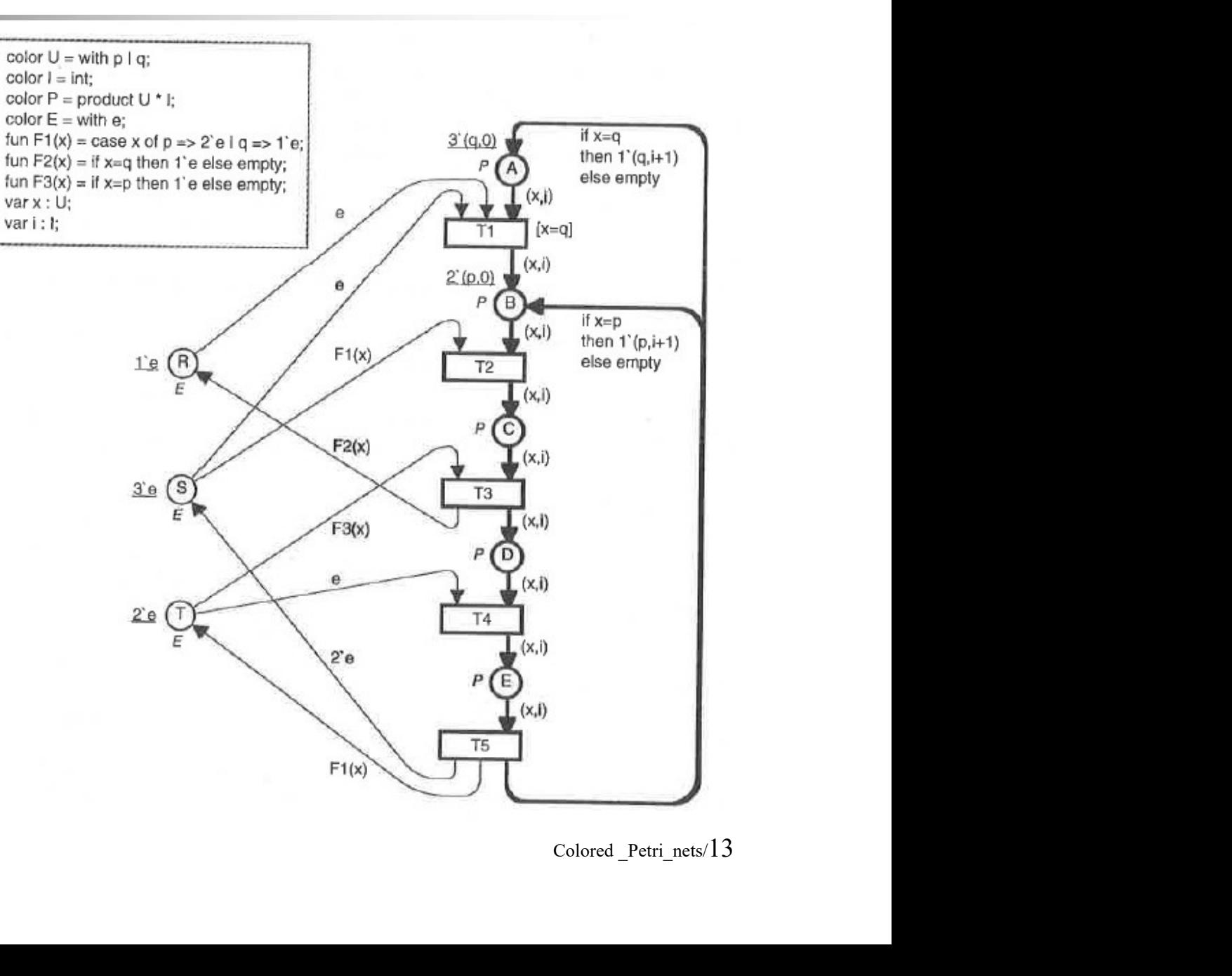

• introducing of one  $\int_{\text{color }P=\text{product }U^+E}^{\text{color }U=\text{with }p+q;}$ resource place having  $\left|\begin{array}{cc} \text{color } v = \text{with } r \text{ is it} \\ \text{var } v = \text{with } r \text{ is it} \end{array}\right|$ tokens with three different colors

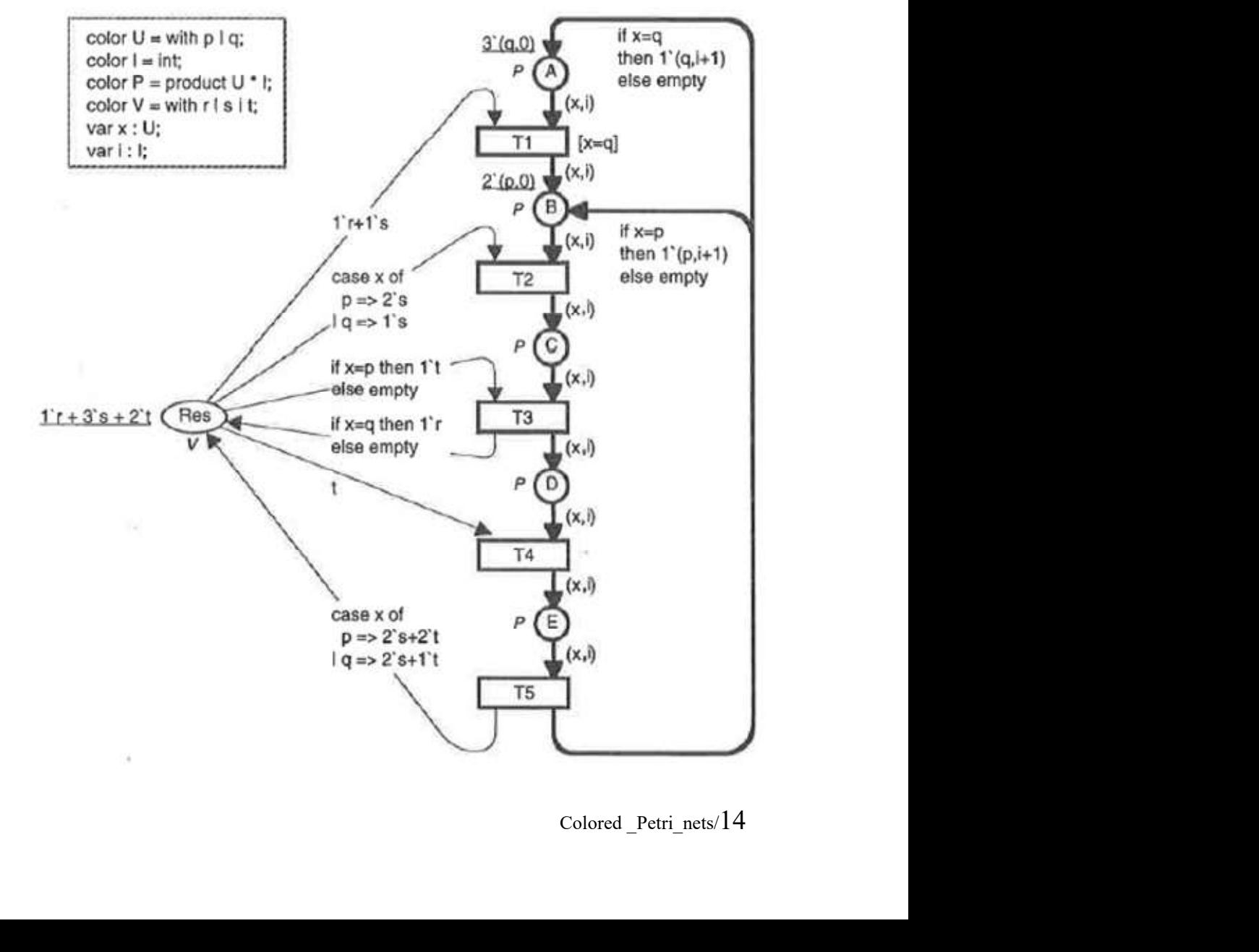

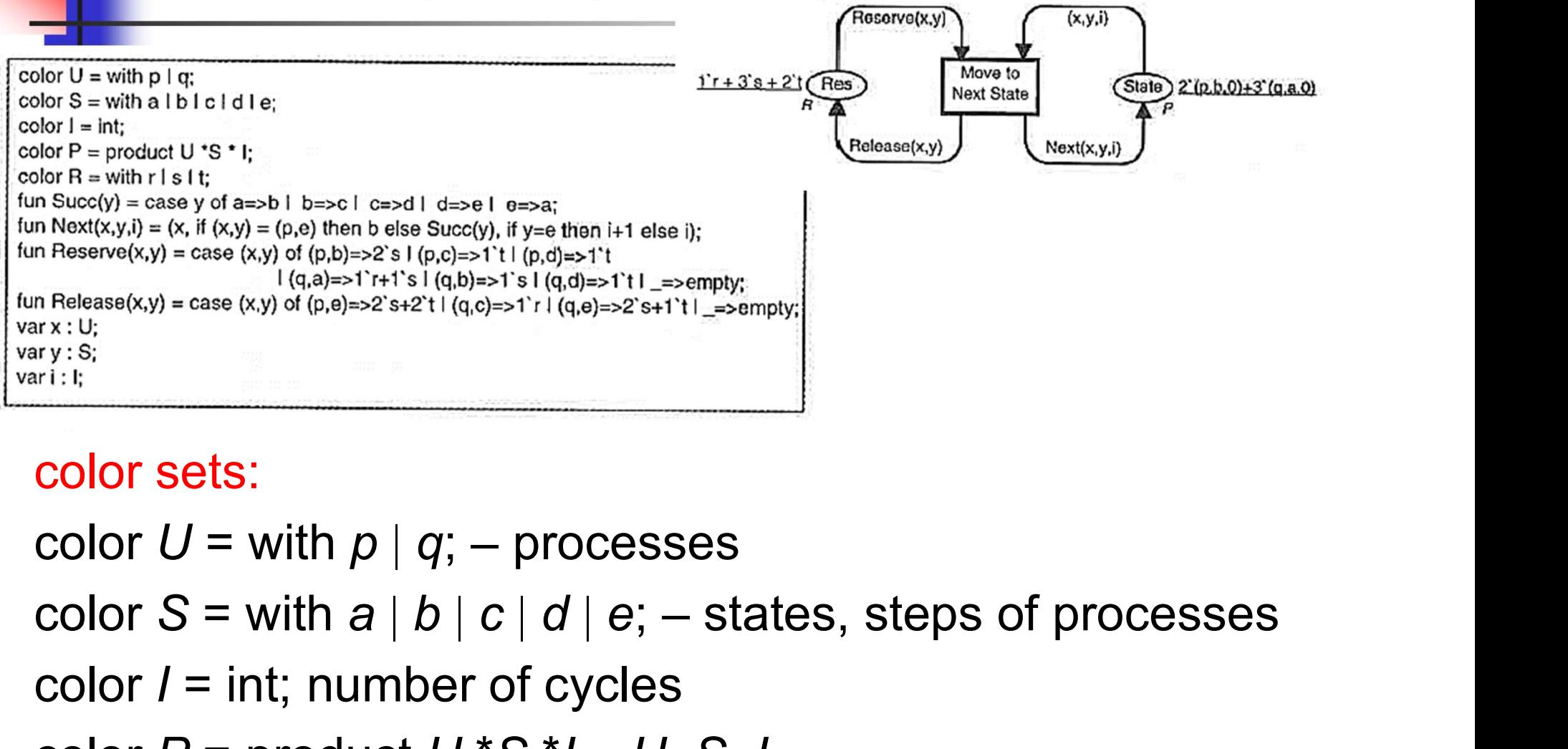

#### color sets:

```
color I = \text{int}; number of cycles
color P = product U * S * I - U \times S \times Icolor sets:<br>
color Sets:<br>
color U = \text{with } p | q; - \text{processes}<br>
color S = with a |b|c|d|e; - \text{states, steps of proce}<br>
color I = \text{int; number of cycles}<br>
color P = \text{product } U * S * I - U \times S \times I<br>
color R = \text{with } r | s | t; - \text{resources}Cesses<br>Colored _Petri_nets/15
```
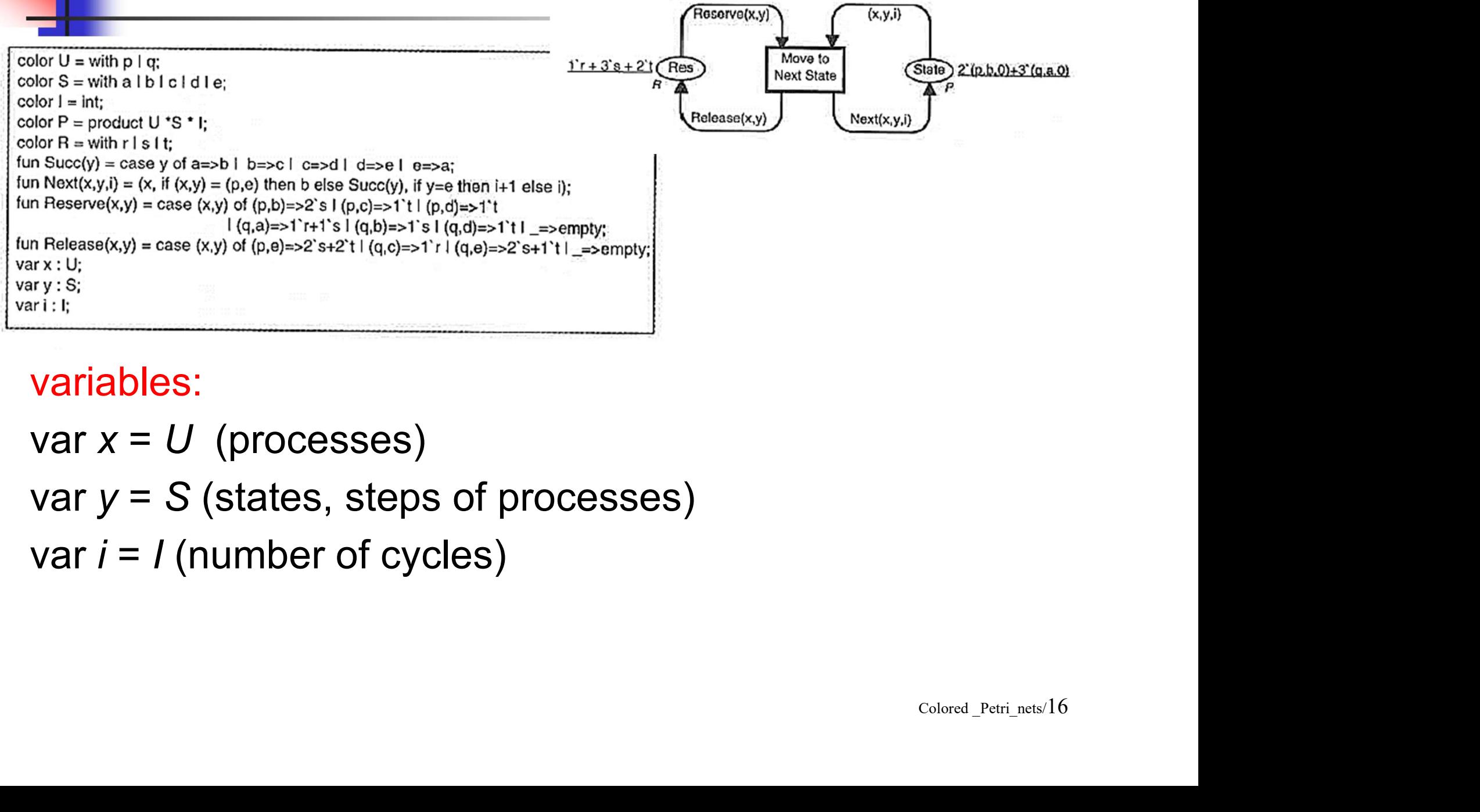

#### variables:

```
var x = U (processes)
var y = S (states, steps of processes)
var i = 1 (number of cycles)
```
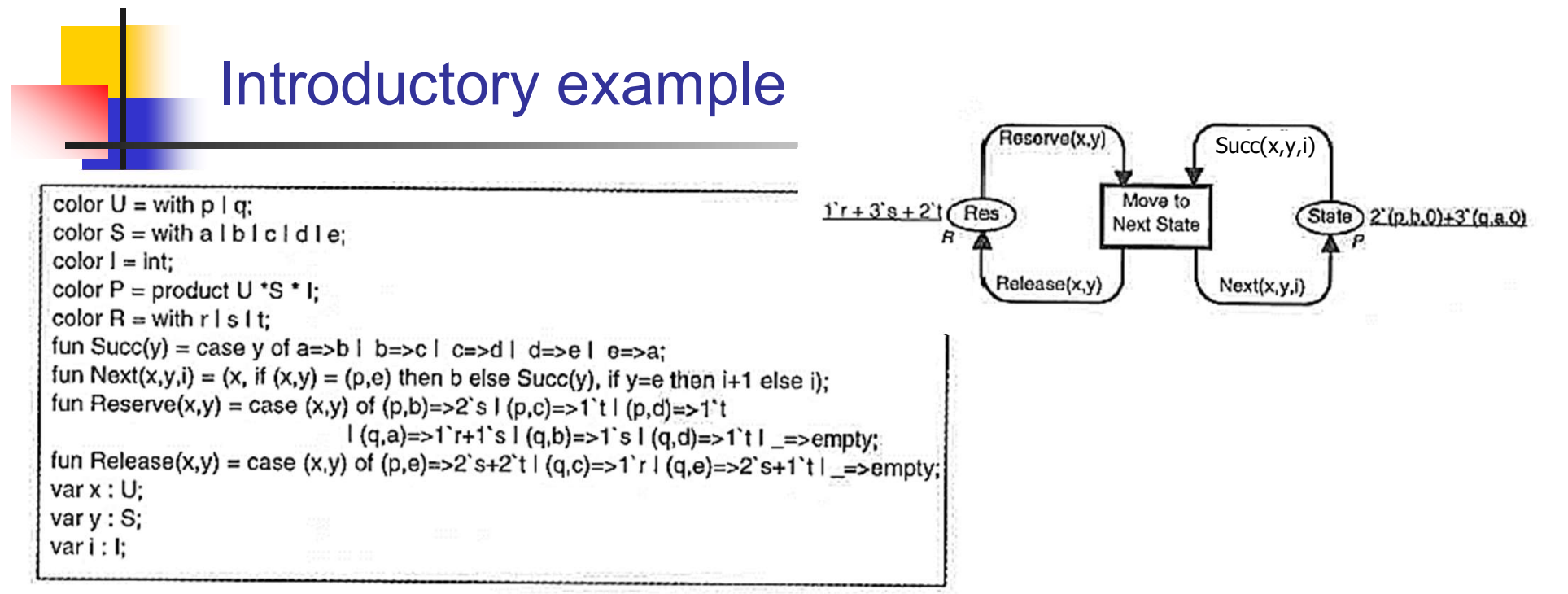

#### arc expression functions:

fun Succ(y) = case y of  $a\Rightarrow b \mid b \Rightarrow c \mid c \Rightarrow d \mid d \Rightarrow e \mid e \Rightarrow a;$ fun Next(x,y,i) = (x, if (x,y) = (p,e) then b else Succ(y), if  $y=e$  then  $i+1$  else  $i$ ; fun Reserve(x,y) = case (x,y) of  $(p,b) \Rightarrow 2$ `s  $(p,c) \Rightarrow 1$ `t |  $(p,d) \Rightarrow 1^t | (q,a) \Rightarrow 1^r + 1^s | (q,b) \Rightarrow 1^s | (q,d) \Rightarrow 1^t | \Rightarrow empty;$ fun Release(x,y) = case (x,y) of (p,e) $\Rightarrow$ 2`s+2`t | (q,c) $\Rightarrow$ 1`r |  $\begin{array}{l} \mathsf{expression\ functions:} \ \mathsf{u} \ \mathsf{Succ}(y) = \mathsf{case}\ y\ \mathsf{of}\ a \Rightarrow b\ |\ b \Rightarrow c\ |\ c \Rightarrow d\ |\ d \Rightarrow e\ |\ e \Rightarrow a; \ \mathsf{u} \ \mathsf{Next}(x,y,i) = (x,\ \mathsf{if}\ (x,y) = (p,e)\ \mathsf{then}\ b\ \mathsf{else}\ \mathsf{Succ}(y), \ \mathsf{if}\ y = e\ \mathsf{then}\ i+1\ \mathsf{else}\ i); \ \mathsf{Reserve}(x,y) = \mathsf{case}\ (x,y)\ \mathsf{of}\ (p,b) \Rightarrow 2\ \mathsf{S}\ |\ (p,c) \Rightarrow 1\ \$ 

# Homework

• Convert this  $\int_{-\frac{t_{11}}{t_{11}}}$ PT-net into CP-net form!  $\bigcap_{p_{21}}$ 

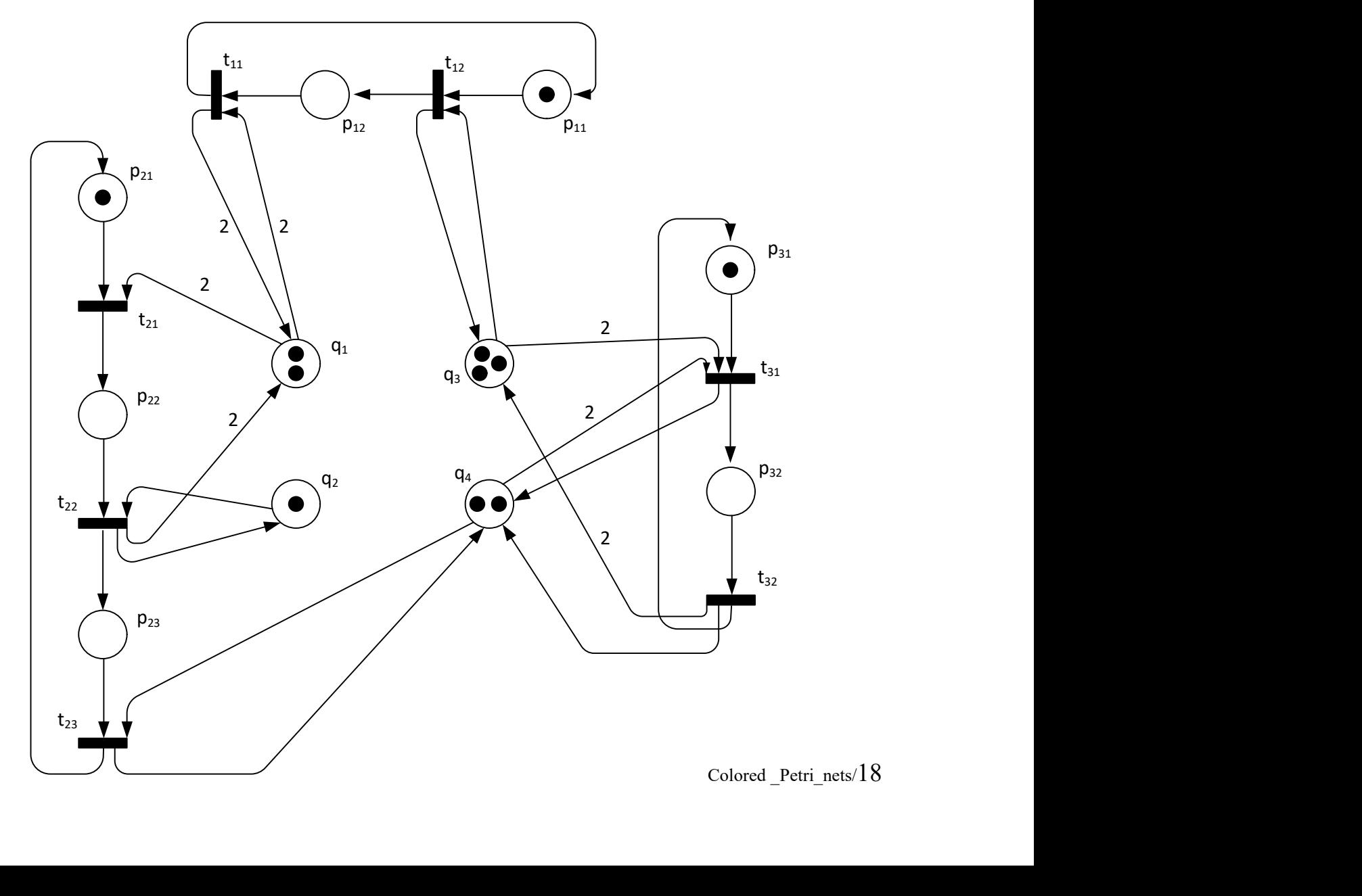